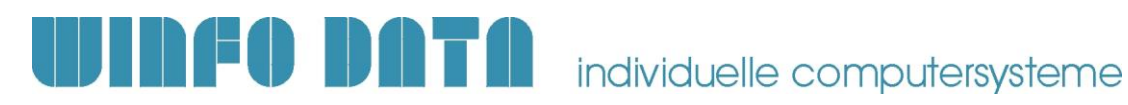

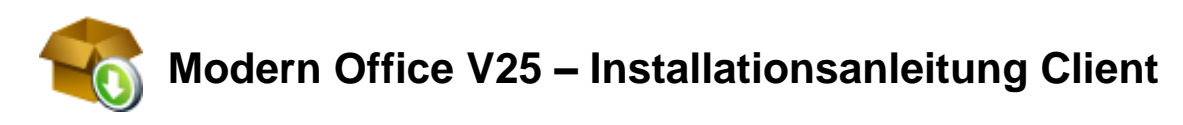

**Bitte lesen Sie dieses Dokument aufmerksam durch bevor Sie mit der Installation beginnen! Gehen Sie anschließend nach der Checkliste vor.**

## **1. Voraussetzungen für die erfolgreiche Installation von Modern Office:**

Bitte prüfen Sie die folgenden Punkte vorab.

Nur wenn alle Voraussetzungen erfüllt sind sollten Sie mit der Installation der Software beginnen!

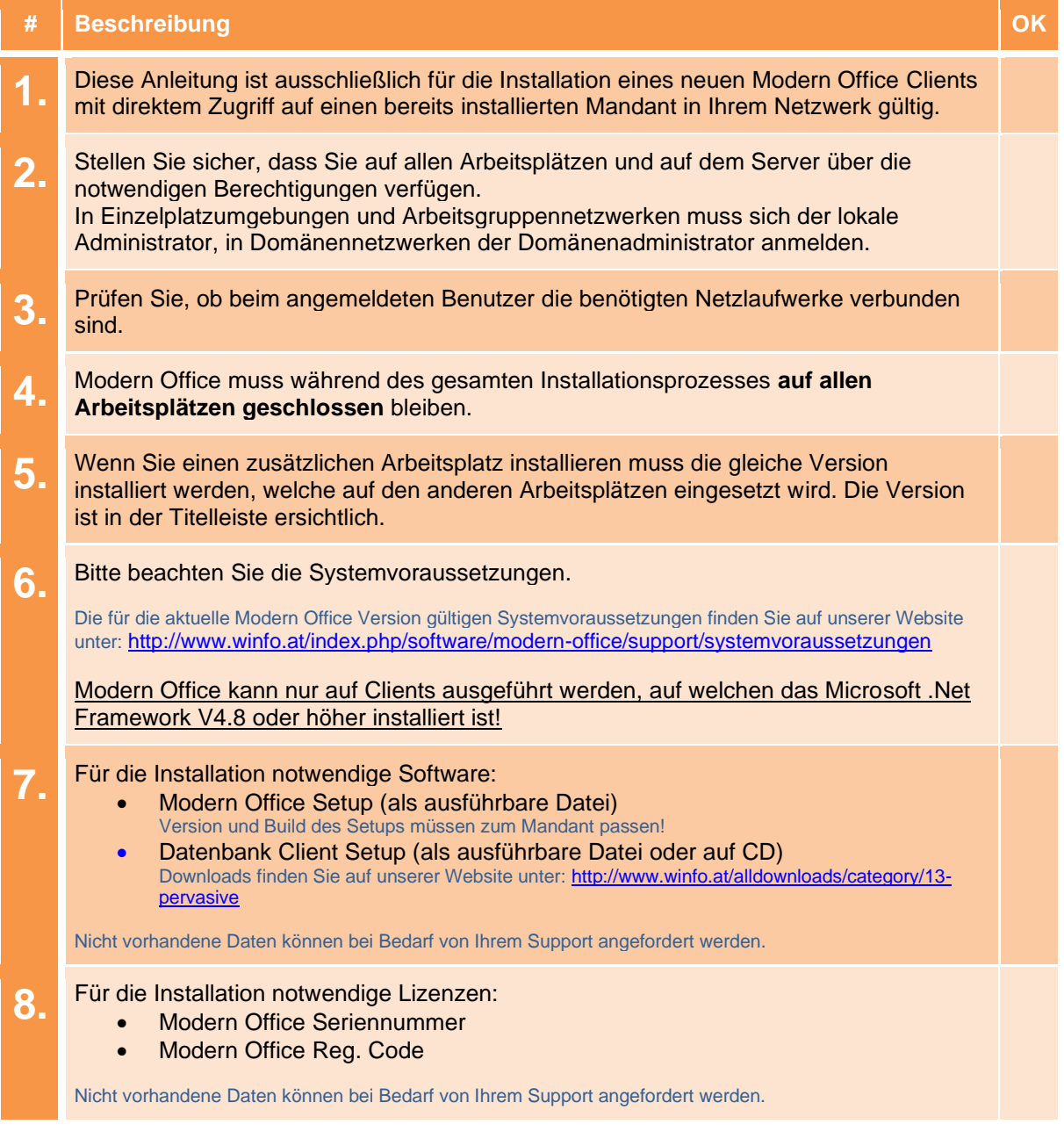

Installationsanleitung – Modern Office V25 1

P:\Software\Modern Office\Handbücher - Anleitungen\Installationsanleitungen\Anleitung Neuinstallation ModernOffice V25 Client.docx

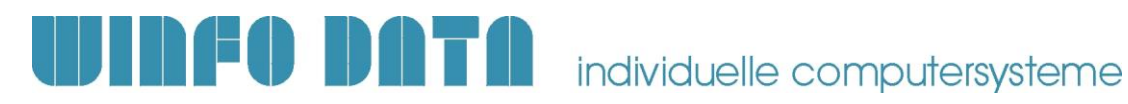

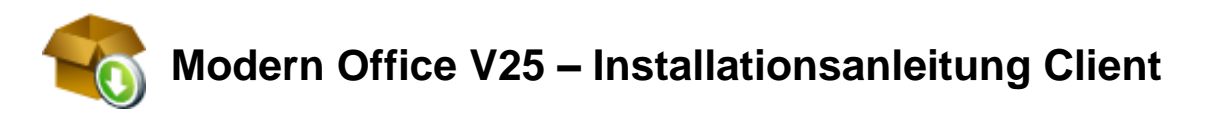

## **2. Durchführen der Installation:**

Wenn alle Voraussetzungen erfüllt sind gehen Sie nach folgender Checkliste vor: Sollten Sie während der Installation Fragen oder Schwierigkeiten zu den einzelnen Punkten haben, zögern Sie nicht sich bei Ihrem Support zu melden!

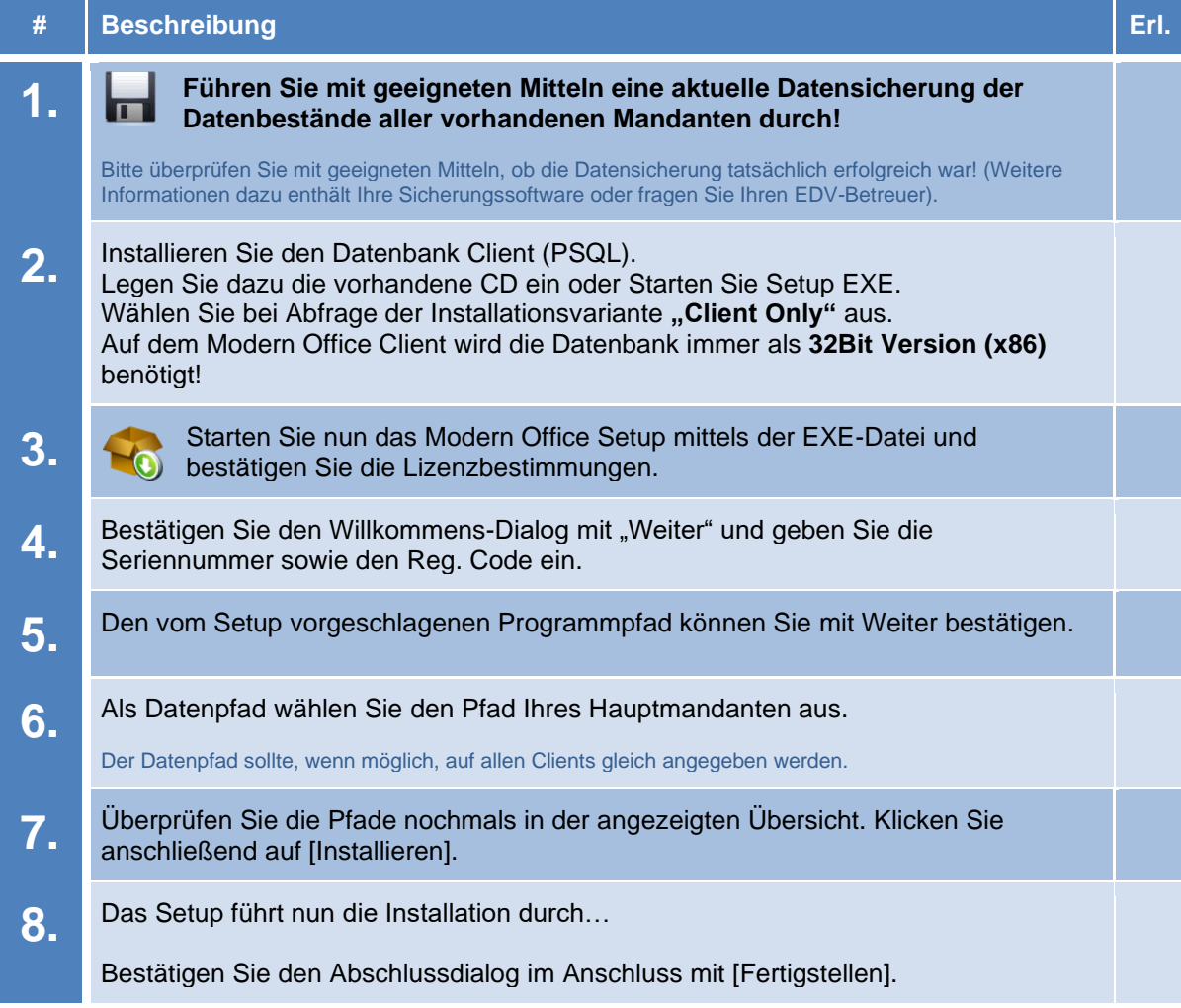

P:\Software\Modern Office\Handbücher - Anleitungen\Installationsanleitungen\Anleitung Neuinstallation ModernOffice V25 Client.docx

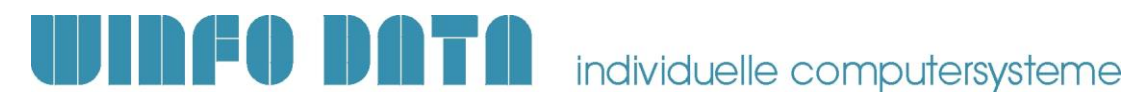

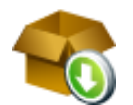

## **Modern Office V25 – Installationsanleitung Client**

## **3. Erforderliche Nacharbeiten:**

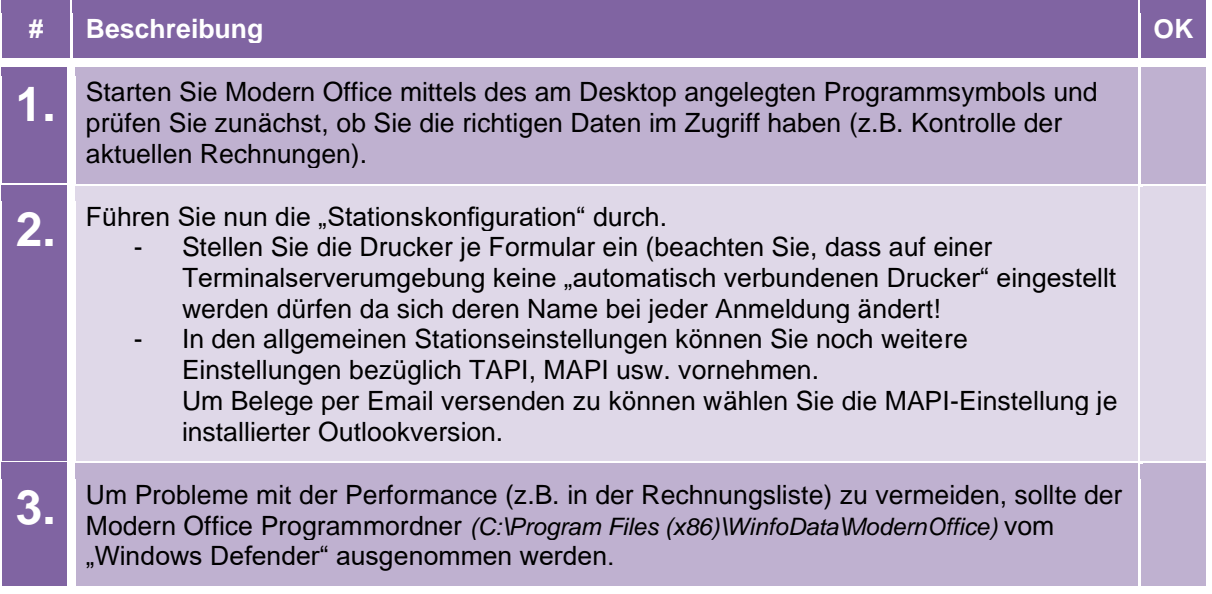